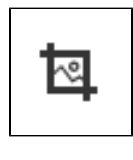

## **2.4.0**

TOAST UI Image-editor .

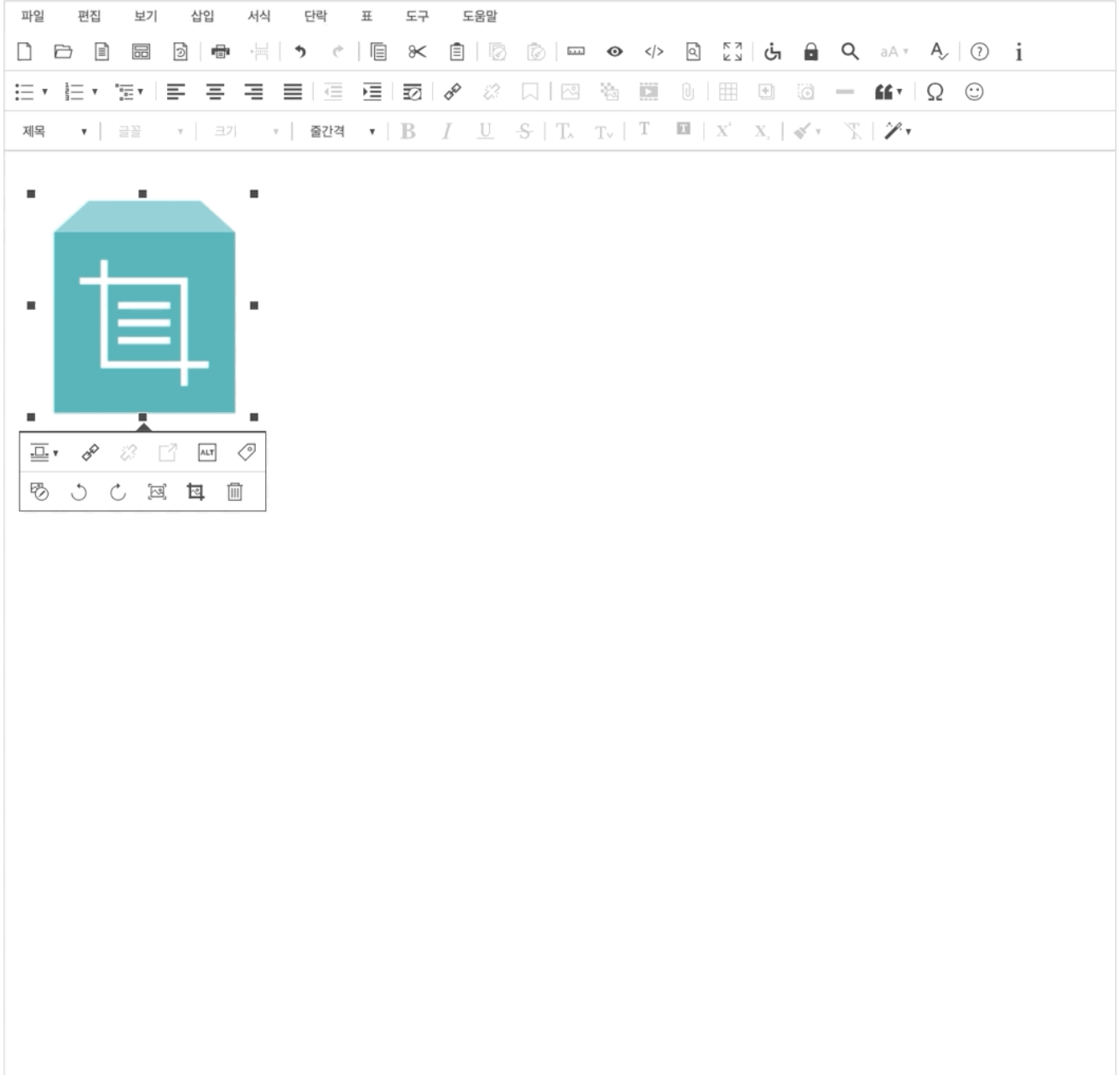

```
<!-- SynapEditor include -->
<script src="tuiImageEditor.min.js url"></script>
```
<link rel="stylesheet" href="tuiImageEditor.min.css url">

## UI

'**tuiImageEditor**' , .

//... 'editor.toolbar': [ //..., 'tuiImageEditor', //...  $\mathbf{1}$ , //  $\dots$ 

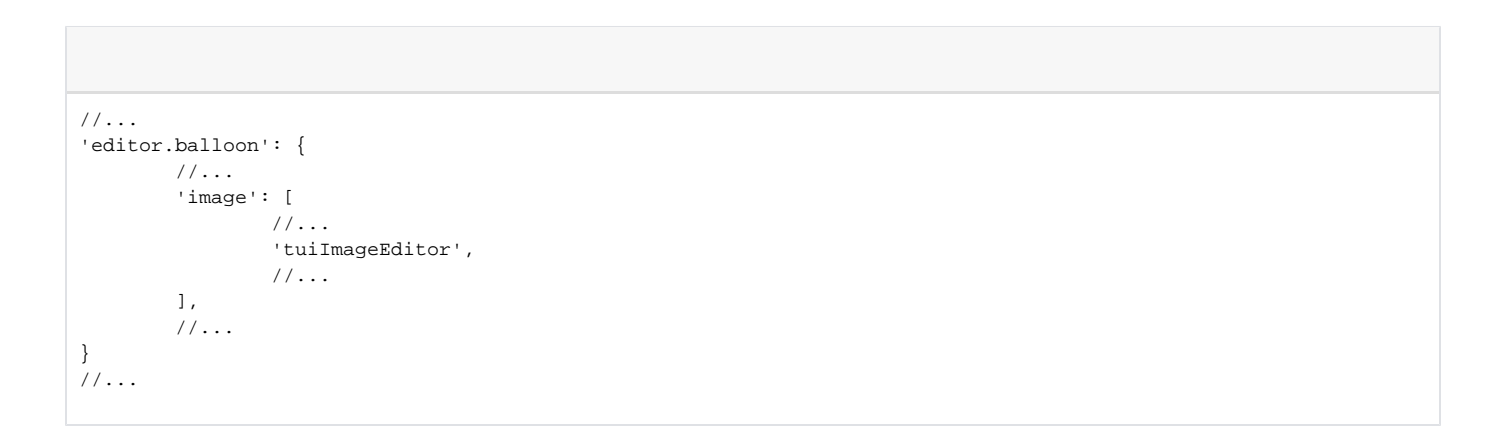

```
//...
'editor.menu.definition': {
        //...,
        'tools': [
                //...,
                 'tuiImageEditor',
                 //...
        ],
        //...
},
//...
```